## OSAWA\_TNF\_TARGETS

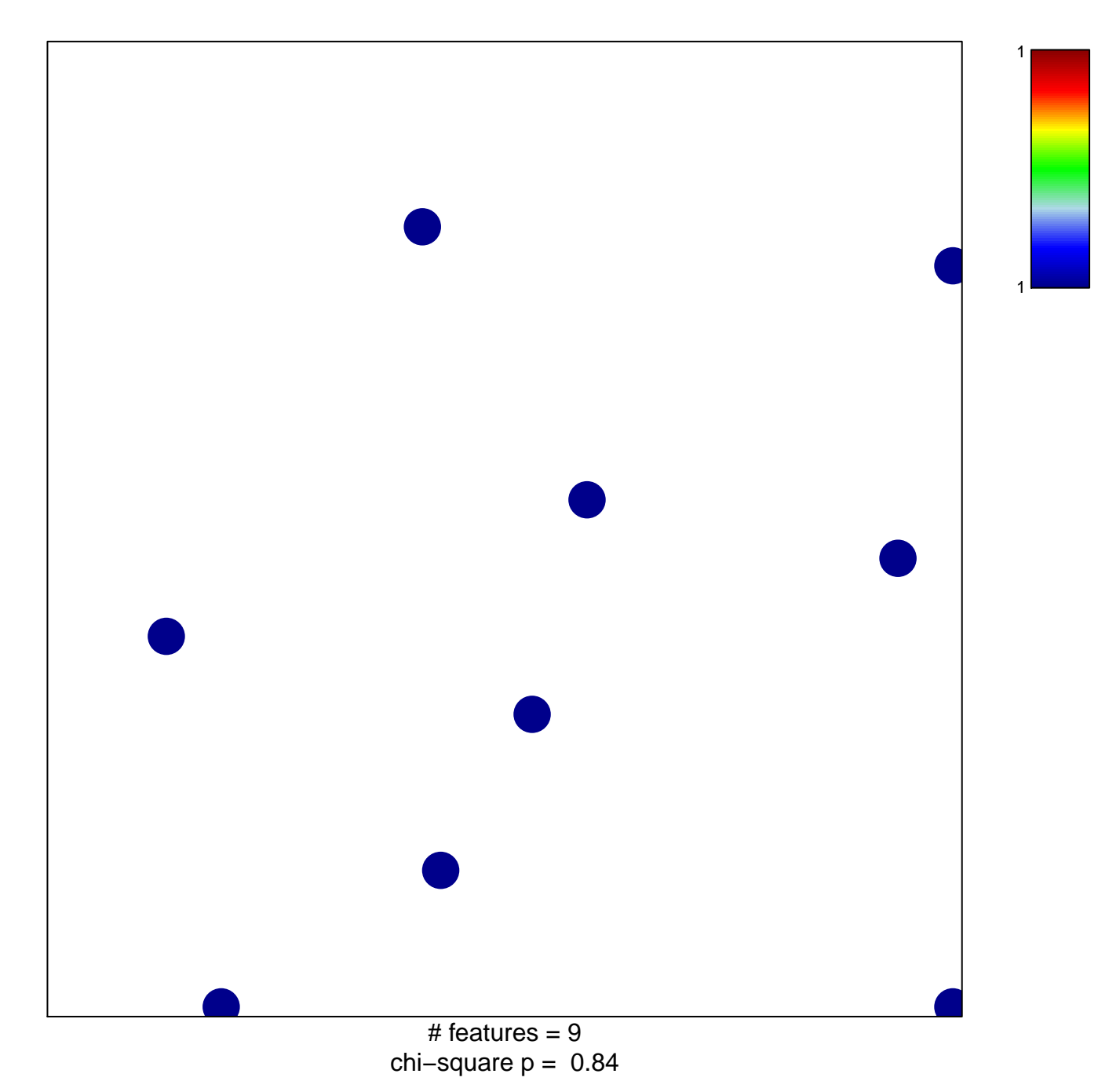

## **OSAWA\_TNF\_TARGETS**

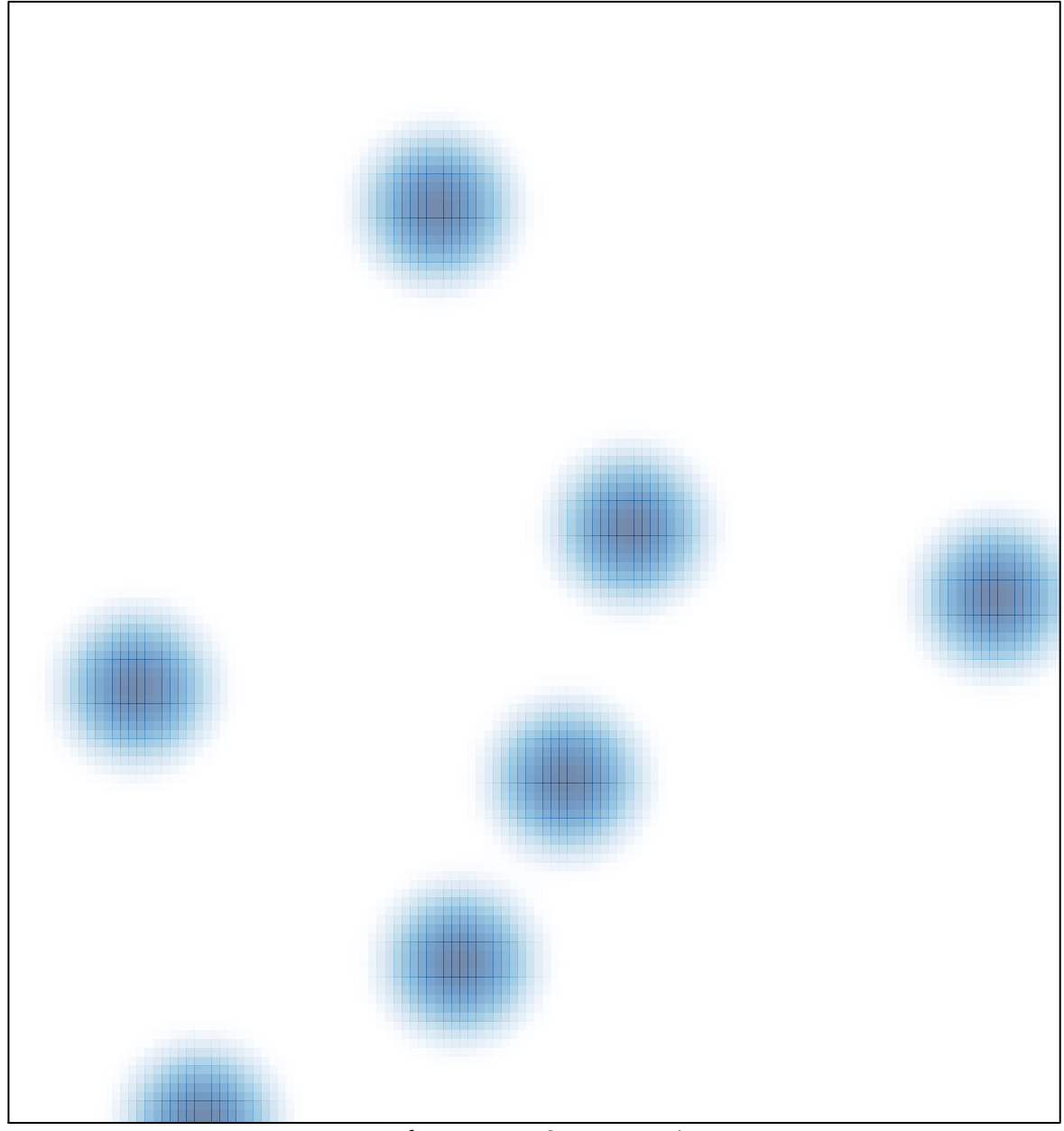

# features =  $9$ , max =  $1$